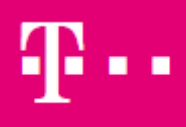

## **T-Online E-Mail-Adresse in wenigen Schritten einfach einrichten**

**(Handy-Nummer erforderlich)**

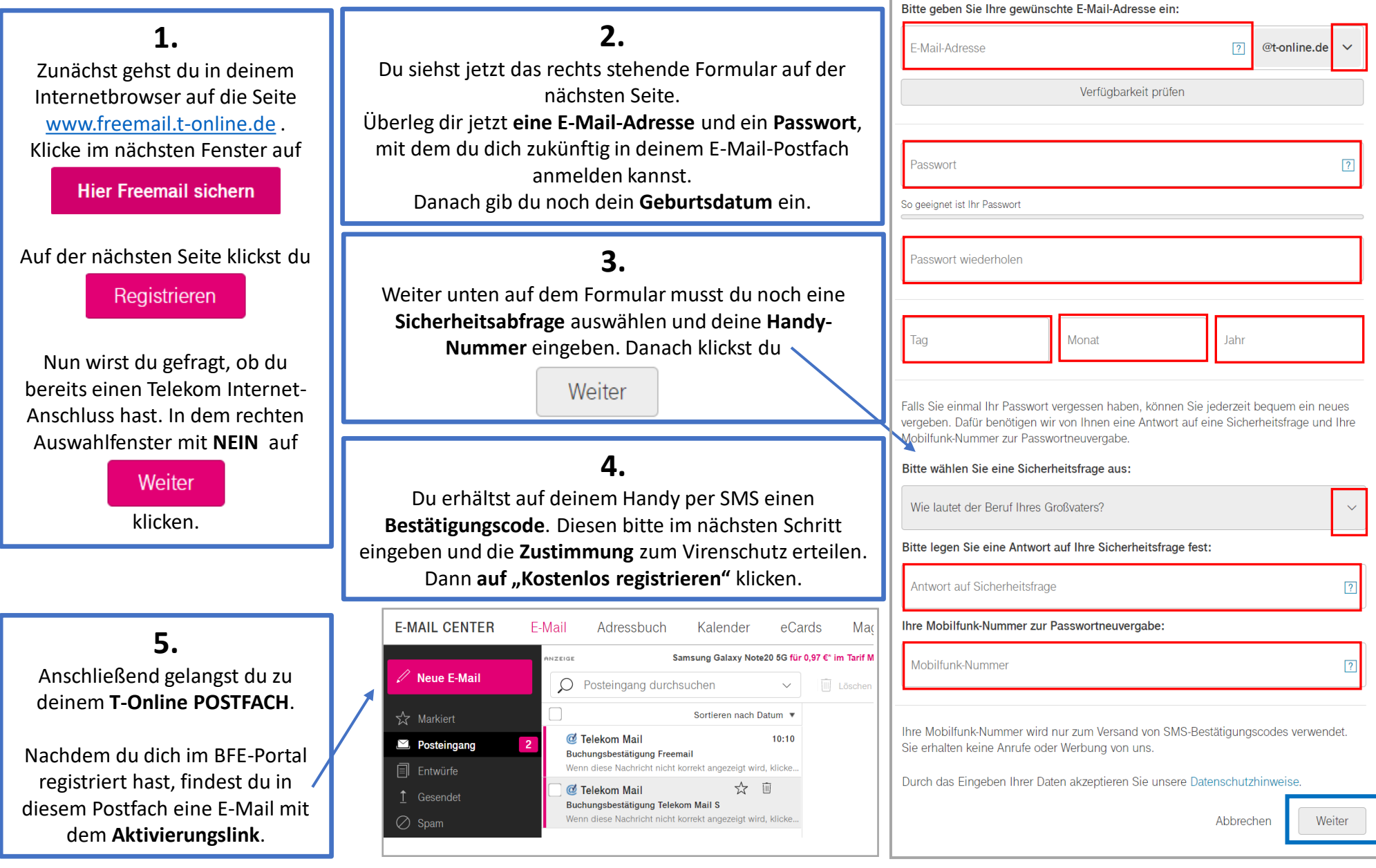